# **Functional Package for Secure Shell (SSH)**

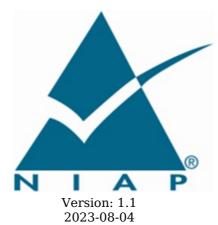

**National Information Assurance Partnership** 

#### **Revision History**

Appendix D -

| Version | Date       | Comment                                                                   |
|---------|------------|---------------------------------------------------------------------------|
| 1.0     | 2021-05-13 | Converted SSH EP to a Functional Package and incorporated CCUF CWG input. |
| 1.1     | 2023-08-04 | Updated for CC:2022 conformance, incorporated applicable errata.          |

#### **Contents**

1 Introduction 1.1 Overview1.2 Terms 1.2.1 Common Criteria Terms 1.2.2 Technical Terms 1.3 Compliant Targets of Evaluation 2 Conformance Claims 3 Security Functional Requirements 3.1 Auditable Events for Mandatory SFRs 3.2 Cryptographic Support (FCS) Appendix A - Implementation-based Requirements Appendix B - Extended Component Definitions **B.1** Extended Components Table **B.2** Extended Component Definitions B.2.1 Cryptographic Support (FCS) B.2.1.1 FCS\_SSH\_EXT SSH Protocol B.2.1.2 FCS\_SSHC\_EXT SSH Client Protocol B.2.1.3 FCS\_SSHS\_EXT SSH Server Protocol Appendix C - Acronyms

Bibliography

## 1 Introduction

#### 1.1 Overview

Secure Shell (SSH) is a protocol for secure remote login and other secure network services over an untrusted network. SSH software can act as a client, server, or both.

This Functional Package (FP) for Secure Shell provides a collection of SSH protocol related Security Functional Requirements (SFRs) and Evaluation Activities (EAs) covering audit, authentication, cryptographic algorithms, and protocol negotiation. The intent of this package is to provide Protection Profile (PP), collaborative Protection Profile (cPP), and Protection Profile Module (PP-Module) authors with a readily consumable collection of SFRs and EAs to be integrated into their documents.

#### **1.2 Terms**

The following sections list Common Criteria and technology terms used in this document.

#### 1.2.1 Common Criteria Terms

| Assurance                                                        | Grounds for confidence that a TOE meets the SFRs [CC].                                                                                                    |
|------------------------------------------------------------------|----------------------------------------------------------------------------------------------------|
| Base<br>Protection<br>Profile (Base-<br>PP)                      | Protection Profile used as a basis to build a PP-Configuration.                                                                                                    |
| Collaborative<br>Protection<br>Profile (cPP)                     | A Protection Profile developed by international technical communities and approved by multiple schemes.                                                                                                    |
| Common<br>Criteria (CC)                                          | Common Criteria for Information Technology Security Evaluation (International Standard ISO/IEC 15408).                                                                                                    |
| Common<br>Criteria<br>Testing<br>Laboratory                      | Within the context of the Common Criteria Evaluation and Validation Scheme (CCEVS), an IT security evaluation facility accredited by the National Voluntary Laboratory Accreditation Program (NVLAP) and approved by the NIAP Validation Body to conduct Common Criteria-based evaluations. |
| Common<br>Evaluation<br>Methodology<br>(CEM)                     | Common Evaluation Methodology for Information Technology Security Evaluation.                                                                                                    |
| Distributed<br>TOE                                               | A TOE composed of multiple components operating as a logical whole.                                                                                                    |
| Functional<br>Package (FP)                                       | A document that collects SFRs for a particular protocol, technology, or functionality.                                                                                                    |
| Operational<br>Environment<br>(OE)                               | Hardware and software that are outside the TOE boundary that support the TOE functionality and security policy.                                                                                                    |
| Protection<br>Profile (PP)                                       | An implementation-independent set of security requirements for a category of products.                                                                                                    |
| Protection<br>Profile<br>Configuration<br>(PP-<br>Configuration) | A comprehensive set of security requirements for a product type that consists of at least one Base-PP and at least one PP-Module.                                                                                                    |
| Protection<br>Profile Module<br>(PP-Module)                      | An implementation-independent statement of security needs for a TOE type complementary to one or more Base-PPs.                                                                                                    |
| Security<br>Assurance<br>Requirement<br>(SAR)                    | A requirement to assure the security of the TOE.                                                                                                    |
| Security<br>Functional                                           | A requirement for security enforcement by the TOE.                                                                                                    |

| Requirement (SFR)                      |                                                                                 |
|----------------------------------------|---------------------------------------------------------------------------------|
| Security<br>Target (ST)                | A set of implementation-dependent security requirements for a specific product. |
| Target of<br>Evaluation<br>(TOE)       | The product under evaluation.                                                   |
| TOE Security<br>Functionality<br>(TSF) | The security functionality of the product under evaluation.                     |
| TOE Summary<br>Specification<br>(TSS)  | A description of how a TOE satisfies the SFRs in an ST.                         |

#### 1.2.2 Technical Terms

| Connection            | The SSH transport layer between a client and a server. Within a connection there can be multiple sessions.      |
|-----------------------|----------------------------------------------------------------------------------------------------|
| Rekey                 | Where the connection renegotiates the shared secret and each session subsequently derives a new encryption key. |
| Secure Shell<br>(SSH) | Cryptographic network protocol for initiating text-based shell sessions on remote systems.                      |
| Session               | A discrete stream of data within a connection.                                                                  |

#### 1.3 Compliant Targets of Evaluation

The TOE in this FP is a product that acts as an SSH client, SSH server, or both. This FP describes the extended security functionality of SSH in terms of [CC].

The contents of this FP must be appropriately incoporated into a PP, cPP, or PP-Module. When this package is so incorporated, the ST must include selection-based requirements in accordance with the selections or assignments indicated in the incorporating document.

The PP, cPP, or PP-Module that instantiates this Package must typically include the following components in order to satisfy dependencies of this Package. It is the responsibility of the PP, cPP, or PP-Module author who incorporates this FP to ensure that dependence on these components is satisfied, either by the TOE or by assumptions about its OE.

An ST must identify the applicable version of the PP, cPP, or PP-Module, and of this FP in its conformance claims.

| Component      | Explanation                                                                                                    |
|----------------|----------------------------------------------------------------------------------------------------|
| FCS_CKM.1      | To support key generation for SSH, the PP or PP-Module must include FCS_CKM.1 and specify the corresponding algorithms.                                                                                                    |
| FCS_CKM.2      | To support key establishment for SSH, the PP or PP-Module must include FCS_CKM.2 and specify the corresponding algorithms.                                                                                                    |
| FCS_COP.1      | To support the cryptography needed for SSH communications, the PP or PP-Module must include FCS_COP.1 (iterating as needed) to specify AES with corresponding key sizes and modes, digital signature generation and verification function (at least one of RSA or ECDSA), a cryptographic hash function, and a keyed-hash message authentication function. In particular, the incorporating document must support AES-CTR as defined in NIST SP 800-38A with key sizes of 128 or 256 bits, depending on the algorithms selected. |
| FCS_RBG.1      | To support random bit generation needed for SSH key generation, the PP or PP-Module must include FCS_RBG.1 or an extended SFR that defines comparable functionality.                                                                                                    |
| FIA_X509_EXT.1 | To support establishment of SSH communications using a public key algorithm that includes X.509, the PP or PP-Module must include FIA_X509_EXT.1. Note however that support for X.509 is selectable and not mandatory.                                                                                                    |
| FIA_X509_EXT.2 | To support establishment of SSH communications using a public key algorithm that includes X.509, the PP or PP-Module must include FIA_X509_EXT.2. Note however that support for X.509 is selectable and not mandatory.                                                                                                    |
| FPT_STM.1      | To support establishment of SSH communications using a public key algorithm that                                                                                                    |
|                |                                                                                                    |

includes X.509, the PP or PP-Module must include  $\overline{FPT\_STM.1}$  or some other requirement that ensures reliable system time. Note however that support for time-based rekey thresholds is selectable and not mandatory.

## **2 Conformance Claims**

#### **Conformance Statement**

An ST must claim exact conformance to this FP.

The evaluation methods used for evaluating the TOE are a combination of the workunits defined in [CEM] as well as the EAs for ensuring that individual SFRs have a sufficient level of supporting evidence in the ST and guidance documentation, and have been sufficiently tested by the laboratory as part of completing ATE\_IND.1.

#### **CC Conformance Claims**

This FP is conformant to Part 2 (extended) of Common Criteria CC:2022, Revision 1. FPs do not contain any SARs so no CC Part 3 claim is made.

#### PP Claim

This FP does not claim conformance to any PP.

PP-Configurations do not require enumeration of FPs; this FP can be claimed in any PP-Configuration that includes a PP or PP-Module that permits the FP to be claimed as part of it.

#### **Package Claim**

This FP does not claim conformance to any other FPs.

## 3 Security Functional Requirements

This chapter describes the security requirements which have to be fulfilled by the product under evaluation. Those requirements comprise functional components from Part 2 of [CC]. The following conventions are used for the completion of operations:

- Refinement operation (denoted by **bold text** or strikethrough text): Is used to add details to a requirement (including replacing an assignment with a more restrictive selection) or to remove part of the requirement that is made irrelevant through the completion of another operation, and thus further restricts a requirement.
- **Selection** (denoted by *italicized text*): Is used to select one or more options provided by the [CC] in stating a requirement.
- **Assignment** operation (denoted by *italicized text*): Is used to assign a specific value to an unspecified parameter, such as the length of a password. Showing the value in square brackets indicates assignment.
- **Iteration** operation: Is indicated by appending the SFR name with a slash and unique identifier suggesting the purpose of the operation, e.g. "/EXAMPLE1."

#### 3.1 Auditable Events for Mandatory SFRs

The auditable events specified in this Package are included in a ST if the incorporating PP, cPP, or PP-Module supports audit event reporting through FAU\_GEN.1, and if all other criteria in the incorporating PP or PP-Module are met.

**Table 1: Auditable Events for Mandatory Requirements** 

| Requirement   | Auditable Events                                                   | Additional Audit Record Contents                                                                                                    |
|---------------|--------------------------------------------------------------------|----------------------------------------------------------------------------------------------------|
| FCS_SSH_EXT.1 | [selection: Failure to establish SSH connection, None]             | <ul> <li>Reason for failure.</li> <li>[selection: Non-TOE endpoint of attempted connection (IP Address), No additional information]</li> </ul> |
|               | [selection: Establishment of SSH connection, None]                 | [selection: Non-TOE endpoint of connection (IP Address), No additional information]                                                            |
|               | [selection: Termination of SSH connection session, None]           | [selection: Non-TOE endpoint of connection (IP Address), No additional information]                                                            |
|               | [selection: Dropping of packets outside defined size limits, None] | [selection: Packet size, No additional information]                                                                                            |

#### 3.2 Cryptographic Support (FCS)

#### FCS SSH EXT.1 SSH Protocol

FCS\_SSH\_EXT.1.1

The TOE shall implement SSH acting as a [**selection**: *client, server*] that complies with RFCs 4251, 4252, 4253, 4254, [**selection**: 4256, 4344, 5647, 5656, 6187, 6668, 8268, 8308, 8332, 8709, 8731, no other RFCs] and [no other standard].

**Application Note:** The following mapping is provided as a guide to ST authors to ensure the appropriate RFC selections are made based on applicable selections in subsequent SFRs:

- RFC 4256: Select for keyboard-interactive authentication
- RFC 4344: Select for AES-128-CTR or AES-256-CTR
- RFC 5647: Select for AEAD\_AES\_128\_GCM, AEAD\_AES\_256\_GCM, or aes\*-gcm@openssh.com
- RFC 5656: Select for elliptic curve cryptography (ECC)
- RFC 6187: Select for X.509 certificate use
- RFC 6668: Select for HMAC-SHA-2 algorithms
- RFC 8268: Select for FFC DH groups with SHA-2
- RFC 8308: Select if RFC 8332 is selected
- RFC 8332: Select if SHA-2 is available with ssh-rsa
- $\bullet\,$  RFC 8709: Select if ed25519 or ed448 is used as a public key algorithm
- RFC 8731: Select if curve25519 or curve448 is used for key exchange

The ST author selects which of the additional RFCs to which conformance is being claimed. An SSH product can implement additional RFCs, but only those listed in the selection can be claimed as conformant under CC. The RFC selections for this requirement must be consistent with selections in later

elements of this FP (e.g., cryptographic algorithms permitted).

For the purposes of this package (and subsequent integration into cPPs), only the claimed algorithms listed in the package must be enabled for use.

RFC 4253 indicates that certain cryptographic algorithms are "REQUIRED." This means that from the Internet Engineering Task Force's perspective, the implementation must include support, not that the algorithms must be enabled for use. For the purposes of this SFR's EA and this FP overall, it is not necessary to ensure that algorithms listed as "REQUIRED" by the RFC but not listed in later elements of this FP are actually implemented.

RFC 4344 must be selected if aes128-ctr or aes256-ctr is selected in FCS SSH EXT.1.4.

RFC 4356 must be selected if "keyboard-interactive" is selected in FCS\_SSH\_EXT.1.2.

RFC 5647 must be selected when AEAD\_AES\_128\_GCM, AEAD\_AES\_256\_GCM, aes128-gcm@openssh.com, or aes256-gcm@openssh.com is selected as an encryption algorithm in FCS\_SSH\_EXT.1.4 and when AEAD\_AES\_128\_GCM or AEAD\_AES\_256\_GCM is selected as MAC algorithm in FCS\_SSH\_EXT.1.5.

RFC 5656 must be selected when ecdsa-sha2-nistp256, ecdsa-sha2-nistp384, ecdsa-sha2-nistp521 is selected as a public key algorithm in FCS\_SSH\_EXT.1.2, or when ecdh-sha2-nistp256, ecdh-sha2-nistp384, or ecdh-sha2-nistp521 is selected as a key exchange algorithm in FCS\_SSH\_EXT.1.6, or when "RFC 5656" is selected in FCS\_SSH\_EXT.1.7.

RFC 6187 must be selected when x509v3-ecdsa-sha2-nistp256, x509v3-ecdsa-sha2-nistp384, x509v3-ecdsa-sha2-nistp521, or x509v3-rsa2048-sha256 is selected as a public key algorithm in FCS SSH EXT.1.2.

RFC 6668 must be selected when hmac-sha2-256 or hmac-sha2-512 is selected as a MAC algorithm in FCS\_SSH\_EXT.1.5.

RFC 8268 must be selected when diffie-hellman-group14-sha256, diffie-hellman-group15-sha512, diffie-hellman-group16-sha512, diffie-hellman-group17-sha512, or diffie-hellman-group18-sha512 is selected as a key exchange algorithm in FCS SSH EXT.1.6.

RFC 8332 must be selected when rsa-sha2-256 or rsa-sha2-512 is selected as a public key algorithm in FCS SSH EXT.1.2.

RFC 8709 must be selected when ssh-ed25519 or ssh-ed448 is selected as a public key algorithm in FCS\_SSH\_EXT.1.2.

RFC 8731 must be selected when curve25519-sha256 or curve448-sha512 is selected as a key exchange algorithm in FCS\_SSH\_EXT.1.6.

If "client" is selected, then the ST must include FCS\_SSHC\_EXT.1.

If "server" is selected, then the ST must include FCS\_SSHS\_EXT.1.

#### FCS\_SSH\_EXT.1.2

The TSF shall ensure that the SSH protocol implementation supports the following authentication methods: [selection:

```
• "password" (RFC 4252)
```

- "keyboard-interactive" (RFC 4256)
- "publickey" (RFC 4252): [selection:

```
o ssh-rsa (RFC 4253)
```

- o rsa-sha2-256 (RFC 8332)
- o rsa-sha2-512 (RFC 8332)
- ecdsa-sha2-nistp256 (RFC 5656)
- o ecdsa-sha2-nistp384 (RFC 5656)
- ecdsa-sha2-nistp521 (RFC 5656)
- ssh-ed25519 (RFC 8709)
- o ssh-ed448 (RFC 8709)
- x509v3-ecdsa-sha2-nistp256 (RFC 6187)
- x509v3-ecdsa-sha2-nistp384 (RFC 6187)
- x509v3-ecdsa-sha2-nistp521 (RFC 6187)
- o x509v3-rsa2048-sha256 (RFC 6187)

] and no other methods.

**Application Note:** Within SSH there are two types of authentication: user authentication and peer authentication. This SFR deals with the options supported for user authentication. Peer authentication is covered in FCS SSHS EXT.1.1 (for servers) and FCS SSHC EXT.1.1 (for clients).

The TSF shall ensure that, as described in RFC 4253, packets greater than [assignment: number of bytes between 35 KB and 1 GB (inclusive)] in an SSH transport connection are dropped.

**Application Note:** RFC 4253, Section 6.1 provides for the acceptance of "large packets" with the caveat that the packets should be of "reasonable length" or dropped. The assignment should be filled in by the ST author with the maximum packet size accepted, thus defining "reasonable length" for the TOE.

The upper bound on the packet size is driven by the size identified in FCS SSH EXT.1.8.

#### FCS\_SSH\_EXT.1.4

The TSF shall protect data in transit from unauthorised disclosure using the following mechanisms: [selection:

- aes128-ctr (RFC 4344)
- aes256-ctr (RFC 4344)
- aes128-cbc (RFC 4253)
- aes256-cbc (RFC 4253)
- AEAD AES 128 GCM (RFC 5647)
- AEAD AES 256 GCM (RFC 5647)
- aes128-gcm@openssh.com (RFC 5647)
- aes256-gcm@openssh.com (RFC 5647)

] and no other mechanisms.

**Application Note:** As described in RFC 5647, AEAD\_AES\_128\_GCM and AEAD\_AES\_256\_GCM need the corresponding MAC algorithm to be selected in FCS\_SSH\_EXT.1.5.

#### FCS\_SSH\_EXT.1.5

The TSF shall protect data in transit from modification, deletion, and insertion using: [selection:

- hmac-sha2-256 (RFC 6668)
- hmac-sha2-512 (RFC 6668)
- AEAD\_AES\_128\_GCM (RFC 5647)
- AEAD\_AES\_256\_GCM (RFC 5647)
- implicit

] and no other mechanisms.

**Application Note:** As described in RFC 5647, AEAD\_AES\_128\_GCM and AEAD\_AES\_256\_GCM need the corresponding encryption algorithm to be selected. In AES-GCM mode, integrity is not provided using a MAC, it is implicit in AES-GCM mode itself. There is no need for a corresponding FCS\_COP element. The FCS\_COP element for AES would already cover this.

If the negotiated encryption algorithm is one of the aes\*-gcm@openssh.com algorithms, then the MAC field is ignored during negotiation and implicitly selects AES-GCM for the MAC. "implicit" is not an SSH identifier and will not be seen on the wire; however, the negotiated MAC might be decoded as "implicit."

#### FCS SSH EXT.1.6

The TSF shall establish a shared secret with its peer using: [selection:

- diffie-hellman-group14-sha256 (RFC 8268)
- diffie-hellman-group15-sha512 (RFC 8268)
- diffie-hellman-group16-sha512 (RFC 8268)
- diffie-hellman-group17-sha512 (RFC 8268)
- diffie-hellman-group18-sha512 (RFC 8268)
- ecdh-sha2-nistp256 (RFC 5656)
- ecdh-sha2-nistp384 (RFC 5656)
- ecdh-sha2-nistp521 (RFC 5656)
- curve25519-sha256 (RFC 8731)
- curve448-sha512 (RFC 8731)

] and no other mechanisms.

#### FCS\_SSH\_EXT.1.7

The TSF shall use an SSH key derivation function (KDF) as defined in [selection:

- RFC 4253, Section 7.2
- RFC 5656, Section 4

] to derive the following cryptographic keys from a shared secret: session keys.

**Application Note:** RFC 4253 must be selected when the key establishment scheme (selected in FCS\_SSH\_EXT.1.6) uses finite field cryptography (FFC) and

RFC 5656 when it uses ECC.

RFC 4253, Section 7.2 defines two KDFs for FFC-based key establishment schemes. Therefore, RFC 4253 should be selected if any of the RFC 4253 or RFC 8268 key establishment schemes are selected.

RFC 5656, Section 4 defines KDFs used in ECC key establishment schemes and should be selected when RFC 5656 or RFC 8731 key establishment schemes are selected.

#### FCS\_SSH\_EXT.1.8

The TSF shall ensure that [**selection**:

- a rekey of the session keys
- connection termination

loccurs when any of the following thresholds are met:

- one hour connection time
- no more than one gigabyte of transmitted data, or
- no more than one gigabyte of received data.

**Application Note:** This SFR defines three thresholds that need to be implemented. These thresholds were arrived at to ensure that the cryptographic key space for the symmetric session keys isn't exhausted (more detail can be found in RFC 4344 and RFC 4253). A rekey or connection termination needs to be performed whenever a threshold is reached for a given connection. The rekey applies to all session keys (encryption, integrity protection) for incoming and outgoing traffic.

It is acceptable for a TOE to implement lower thresholds than the maximum values defined in the SFR. If a threshold is configurable, the guidance documentation needs to specify how to configure that threshold.

It is possible that hardware limitation may prevent reaching data transfer threshold in less than one hour. In cases where data transfer threshold could not be reached due to hardware limitations, it is acceptable to omit testing of this (SSH rekeying based on data transfer threshold). See EAs for details.

#### Evaluation Activities 🔻

#### FCS SSH EXT.1.1

#### TSS

The evaluator shall ensure that the selections indicated in the ST are consistent with selections in this element and subsequent element. Otherwise, this SFR is evaluated by activities for other SFRs.

#### Guidance

There are no guidance EAs for this element. This SFR is evaluated by activities for other SFRs.

#### Tests

There are no test EAs for this element. This SFR is evaluated by activities for other SFRs.

#### FCS\_SSH\_EXT.1.2

#### TSS

The evaluator shall check to ensure that the authentication methods listed in the TSS are identical to those claimed in this element; that if password-based authentication methods have been claimed in the ST, then the TSS also describes these; and that if keyboard-interactive is selected, the TSS describes the multifactor authentication mechanisms provided by the TOE.

#### Guidance

The evaluator shall check the guidance documentation to ensure the configuration options, if any, for authentication mechanisms provided by the TOE are described.

#### Tests

- Test FCS SSH EXT.1.2:1: [conditional] If the TOE is acting as an SSH server:
  - a. The evaluator shall use a suitable SSH client to connect to the TOE, enable debug messages in the SSH client, and examine the debug messages to determine that only the configured authentication methods for the TOE were offered by the server.
  - b. [conditional] If the SSH server supports X.509-based client authentication options:
    - i. The evaluator shall initiate an SSH session from a client where the username is associated with the X.509 certificate. The evaluator shall verify the session is successfully established.
    - ii. Next the evaluator shall use the same X.509 certificate as above, but include a

- username not associated with the certificate. The evaluator shall verify that the session does not establish.
- iii. Finally, the evaluator shall use the correct username (from step a above), but use a different X.509 certificate which is not associated with the username. The evaluator shall verify that the session does not establish.
- Test FCS\_SSH\_EXT.1.2:2: [conditional] If the TOE is acting as an SSH client, the evaluator shall test for a successful configuration setting of each authentication method as follows:
  - a. The evaluator shall initiate an SSH session using the authentication method configured and verify that the session is successfully established.
  - b. Next, the evaluator shall use bad authentication data (e.g., incorrectly generated certificate or incorrect password) and ensure that the connection is rejected.

Steps a-b shall be repeated for each independently configurable authentication method supported by the server.

- Test FCS\_SSH\_EXT.1.2:3: [conditional] If the TOE is acting as an SSH client, the evaluator shall verify that the connection fails upon configuration mismatch as follows:
  - a. The evaluator shall configure the client with an authentication method not supported by the server.
  - b. The evaluator shall verify that the connection fails.

If the client supports only one authentication method, the evaluator can test this failure of connection by configuring the server with an authentication method not supported by the client. In order to facilitate this test, it is acceptable for the evaluator to configure an authentication method that is outside of the selections in the SFR.

#### FCS SSH EXT.1.3

#### **TSS**

The evaluator shall check that the TSS describes how "large packets" are detected and handled.

#### Guidance

There are no quidance EAs for this element.

#### Tests

- Test FCS\_SSH\_EXT.1.3:1: The evaluator shall demonstrate that the TOE accepts the maximum allowed packet size.
- Test FCS\_SSH\_EXT.1.3:2: This test is performed to verify that the TOE drops packets that are larger than the size specified in the element.
  - a. The evaluator shall establish a successful SSH connection with the peer.
  - b. Next, the evaluator shall craft a packet that is slightly larger than the maximum size specified in this element and send it through the established SSH connection to the TOE. The packet should not be greater than the maximum packet size + 16 bytes. If the packet is larger, the evaluator shall justify the need to send a larger packet.
  - c. The evaluator shall verify that the packet was dropped by the TOE. The method of verification will vary by the TOE. Examples include reviewing the TOE audit log for a dropped packet audit or observing that the TOE terminates the connection.

#### FCS SSH EXT.1.4

#### **TSS**

The evaluator shall check the description of the implementation of SSH in the TSS to ensure the encryption algorithms supported are specified. The evaluator shall check the TSS to ensure that the encryption algorithms specified are identical to those listed for this element.

#### Guidance

The evaluator shall check the guidance documentation to ensure that it contains instructions to the administrator on how to ensure that only the allowed mechanisms are used in SSH connections with the TOE.

#### Tests

The evaluator shall perform the following tests.

If the TOE can be both a client and a server, these tests must be performed for both roles.

• Test FCS\_SSH\_EXT.1.4:1: The evaluator shall ensure that only claimed algorithms and cryptographic primitives are used to establish an SSH connection. To verify this, the evaluator shall establish an SSH connection with a remote endpoint. The evaluator shall capture the traffic exchanged between the TOE and the remote endpoint during protocol negotiation (e.g., using a packet capture tool or information provided by the endpoint, respectively). The evaluator shall verify from the captured traffic that the TOE offers only the algorithms defined in the ST for the TOE for SSH connections. The evaluator shall perform one successful negotiation of an SSH connection and verify that the negotiated algorithms were included in the advertised set. If the evaluator detects that not all algorithms defined in the ST for SSH are advertised by the TOE or the TOE advertises additional algorithms not defined in the ST for SSH, the test shall be regarded as failed.

The data collected from the connection above shall be used for verification of the advertised hashing and shared secret establishment algorithms in FCS\_SSH\_EXT.1.5 and FCS\_SSH\_EXT.1.6 respectively.

- Test FCS\_SSH\_EXT.1.4:2: For the connection established in Test 1, the evaluator shall terminate the connection and observe that the TOE terminates the connection.
- Test FCS\_SSH\_EXT.1.4:3: The evaluator shall configure the remote endpoint to only allow a mechanism that is not included in the ST selection. The evaluator shall attempt to connect to the TOE and observe that the attempt fails.

#### FCS SSH EXT.1.5

#### **TSS**

The evaluator shall check the description of the implementation of SSH in the TSS to ensure the hashing algorithms supported are specified. The evaluator shall check the TSS to ensure that the hashing algorithms specified are identical to those listed for this element.

#### Guidance

The evaluator shall check the guidance documentation to ensure that it contains instructions to the administrator on how to ensure that only the allowed mechanisms are used in SSH connections with the TOE.

#### **Tests**

- Test FCS\_SSH\_EXT.1.5:1: The evaluator shall use the test data collected in FCS\_SSH\_EXT.1.4, Test 1 to verify that appropriate mechanisms are advertised.
- Test FCS\_SSH\_EXT.1.5:2: The evaluator shall configure an SSH peer to allow only a hashing algorithm that is not included in the ST selection. The evaluator shall attempt to establish an SSH connection and observe that the connection is rejected.

#### FCS SSH EXT.1.6

#### **TSS**

The evaluator shall check the description of the implementation of SSH in the TSS to ensure the shared secret establishment algorithms supported are specified. The evaluator shall check the TSS to ensure that the shared secret establishment algorithms specified are identical to those listed for this element.

#### Guidance

The evaluator shall check the guidance documentation to ensure that it contains instructions to the administrator on how to ensure that only the allowed mechanisms are used in SSH connections with the TOE.

#### **Tests**

- Test FCS\_SSH\_EXT.1.6:1: The evaluator shall use the test data collected in FCS\_SSH\_EXT.1.4, Test 1 to verify that appropriate mechanisms are advertised.
- Test FCS\_SSH\_EXT.1.6:2: The evaluator shall configure an SSH peer to allow only a key exchange method that is not included in the ST selection. The evaluator shall attempt to establish an SSH connection and observe that the connection is rejected.

#### FCS SSH EXT.1.7

#### **TSS**

The evaluator shall check the description of the implementation of SSH in the TSS to ensure the supported KDFs are specified. The evaluator shall check the TSS to ensure that the KDFs specified are identical to those listed for this element.

#### Guidance

There are no guidance EAs for this element.

#### Tests

There are no test EAs for this element.

#### FCS SSH EXT.1.8

#### **TSS**

The evaluator shall check the TSS to ensure that if the TOE enforces connection rekey or termination limits lower than the maximum values, that these lower limits are identified.

In cases where hardware limitation will prevent reaching the data transfer threshold in less than one hour, the evaluator shall check the TSS to ensure it contains:

- a. An argument describing this hardware-based limitation and
- b. Identification of the hardware components that form the basis of such argument.

For example, if specific Ethernet Controller or Wi-Fi radio chip is the root cause of such limitation, these subsystems shall be identified.

#### Guidance

The evaluator shall check the guidance documentation to ensure that if the connection rekey or termination limits are configurable, it contains instructions to the administrator on how to configure the relevant connection rekey or termination limits for the TOE.

#### **Tests**

The test harness needs to be configured so that its connection rekey or termination limits are greater than the limits supported by the TOE. It is expected that the test harness should not be initiating the connection rekey or termination.

- Test FCS SSH EXT.1.8:1: Establish an SSH connection. Wait until the identified connection rekey limit is met. Observe that a connection rekey or termination is initiated. This may require traffic to periodically be sent or a keep-alive setting for the connection to be applied to ensure that the connection is not closed due to an idle timeout.
- Test FCS SSH EXT.1.8:2: Establish an SSH connection. Transmit data from the TOE until the identified connection rekey or termination limit is met. Observe that a connection rekey or termination is initiated.
- Test FCS SSH EXT.1.8:3: Establish an SSH connection. Send data to the TOE until the identified connection rekey limit or termination is met. Observe that a connection rekey or termination is initiated.

#### FCS\_SSHC\_EXT.1 SSH Client Protocol

This is a selection-based component. Its inclusion depends upon selection from FCS SSH EXT.1.1.

FCS\_SSHC\_EXT.1.1

The TSF shall authenticate its peer (SSH server) using: [**selection**:

- using a local database by associating each host name with a public key corresponding to the following list: [selection:
  - ssh-rsa (RFC 4253)
  - rsa-sha2-256 (RFC 8332)
  - rsa-sha2-512 (RFC 8332)
  - ecdsa-sha2-nistp256 (RFC 5656)
  - ecdsa-sha2-nistp384 (RFC 5656)
  - ecdsa-sha2-nistp521 (RFC 5656)
  - o ssh-ed25519 (RFC 8709)
  - o ssh-ed448 (RFC 8709)

- a list of trusted certification authorities when the public key is in the following formats: [selection:
  - x509v3-ecdsa-sha2-nistp256 (RFC 6187)
  - x509v3-ecdsa-sha2-nistp384 (RFC 6187)
  - o x509v3-ecdsa-sha2-nistp521 (RFC 6187)
  - x509v3-rsa2048-sha256 (RFC 6187)

] as described in RFC 4251, Section 4.1.

**Application Note:** The local database may be implemented using any equivalent local storage mechanism.

#### Evaluation Activities 🔻

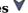

#### FCS SSHC\_EXT.1

#### **TSS**

There are no TSS EAs for this component.

#### Guidance

The evaluator shall check the guidance documentation to ensure that it contains instructions to the administrator on how to ensure that only the allowed mechanisms are used in SSH connections with the TOE.

#### **Tests**

The evaluator shall perform the following tests:

- Test FCS SSHC EXT.1:1: [conditional] If using a local database by associating each host name with its corresponding public key, the evaluator shall configure the TOE with only a single host name and corresponding public key in the local database. The evaluator shall verify that the TOE can successfully connect to the host identified by the host name.
- Test FCS SSHC EXT.1:2: [conditional] If using a local database by associating each host name with its corresponding public key, the evaluator shall configure the TOE with only a single host name and non-corresponding public key in the local database. The evaluator shall verify that the TOE fails to connect to a host not identified by the host name.
- Test FCS SSHC EXT.1:3: [conditional] If using a local database by associating each host

- name with its corresponding public key, the evaluator shall try to connect to a host not configured in the local database. The evaluator shall verify that the TOE either fails to connect to a host identified by the host name or there is a prompt provided to store the public key in the local database.
- Test FCS\_SSHC\_EXT.1:4: [conditional] If using a list of trusted certification authorities, the evaluator shall configure the TOE with only a single trusted certification authority corresponding to the host. The evaluator shall verify that the TOE can successfully connect to the host identified by the host name.
- Test FCS\_SSHC\_EXT.1:5: [conditional] If using a list of trusted certification authorities, the evaluator shall configure the TOE with only a single trusted certification authority that does not correspond to the host. The evaluator shall verify that the TOE fails to the host identified by the host name.

#### FCS\_SSHS\_EXT.1 SSH Server Protocol

This is a selection-based component. Its inclusion depends upon selection from FCS SSH EXT.1.1.

FCS\_SSHS\_EXT.1.1

The TSF shall authenticate itself to its peer (SSH client) using: [selection:

- ssh-rsa (RFC 4253)
- rsa-sha2-256 (RFC 8332)
- rsa-sha2-512 (RFC 8332)
- ecdsa-sha2-nistp256 (RFC 5656)
- ecdsa-sha2-nistp384 (RFC 5656)
- ecdsa-sha2-nistp521 (RFC 5656)
- x509v3-ecdsa-sha2-nistp256 (RFC 6187)
- x509v3-ecdsa-sha2-nistp384 (RFC 6187)
- x509v3-ecdsa-sha2-nistp521 (RFC 6187)
- x509v3-rsa2048-sha256 (RFC 6187)
- ssh-ed25519 (RFC 8709)
- ssh-ed448 (RFC 8709)

].

**Application Note:** These requirements relate to the server authenticating to the client. The client authenticating to the server is covered in FCS SSHC EXT.1.1.

#### **Evaluation Activities**

### FCS\_SSHS\_EXT.1

#### **TSS**

There are no TSS EAs for this component.

#### Guidance

The evaluator shall check the guidance documentation to ensure that it contains instructions to the administrator on how to ensure that only the allowed mechanisms are used in SSH connections with the TOE.

#### Tests

The evlauator shall perform the following tests:

- Test FCS\_SSHS\_EXT.1:1: The evaluator shall use a suitable SSH client to connect to the TOE and examine the list of server host key algorithms in the SSH\_MSG\_KEXINIT packet sent from the server to the client to determine that only the configured server authentication methods for the TOE were offered by the server.
- Test FCS\_SSHS\_EXT.1:2: The evaluator shall test for a successful configuration setting of each server authentication method as follows. The evaluator shall initiate an SSH session using the authentication method configured and verify that the session is successfully established. Repeat this process for each independently configurable server authentication method supported by the server.
- Test FCS\_SSHS\_EXT.1:3: The evaluator shall configure the peer to only allow an authentication mechanism that is not included in the ST selection. The evaluator shall attempt to connect to the TOE and observe that the TOE sends a disconnect message.

# **Appendix A - Implementation-based Requirements**

Implementation-based Requirements are dependent on the TOE implementing a particular function. If the TOE fulfills any of these requirements, the vendor must either add the related SFR or disable the functionality for the evaluated configuration.

# **Appendix B - Extended Component Definitions**

This appendix contains the definitions for all extended requirements specified in the PP-Package.

#### **B.1 Extended Components Table**

All extended components specified in the PP-Package are listed in this table:

#### **Table 2: Extended Component Definitions**

**Functional Class** 

**Functional Components** 

Cryptographic Support (FCS) FCS\_SSHC\_EXT SSH Client Protocol

FCS SSHS EXT SSH Server Protocol

FCS\_SSH\_EXT SSH Protocol

#### **B.2 Extended Component Definitions**

#### **B.2.1 Cryptographic Support (FCS)**

This PP-Package defines the following extended components as part of the FCS class originally defined by CC Part 2:

#### **B.2.1.1 FCS SSH EXT SSH Protocol**

#### **Family Behavior**

This family defines requirements for implementation of the SSH protocol that goes beyond the level of detail specified for trusted communications in CC Part 2.

#### **Component Leveling**

FCS SSH EXT -1

FCS SSH EXT.1, SSH Protocol, requires the TSF to specify the details of its SSH protocol implementation.

#### Management: FCS\_SSH\_EXT.1

No specific management functions are identified.

#### Audit: FCS\_SSH\_EXT.1

The following actions should be auditable if FAU GEN Security Audit Data Generation is included in the PP, PP-Module, FP, or ST:

- Failure to establish SSH connection
- Establishment of SSH connection
- Termination of SSH connection
- Dropping of packets outside defined size limits

#### FCS\_SSH\_EXT.1 SSH Protocol

Hierarchical to: No other components.

Dependencies to: FCS CKM.1 Cryptographic Key Generation

FCS\_CKM.2 Cryptographic Key Derivation FCS\_COP.1 Cryptographic Operation FCS RBG.1 Random Bit Generation

#### FCS\_SSH\_EXT.1.1

The TOE shall implement SSH acting as a [selection: client, server] that complies with RFCs 4251, 4252, 4253, 4254, [selection: 4256, 4344, 5647, 5656, 6187, 6668, 8268, 8308, 8332, 8709, 8731, no other RFCs ] and [no other standard].

#### FCS\_SSH\_EXT.1.2

The TSF shall ensure that the SSH protocol implementation supports the following authentication methods: [assignment: supported authentication methods] and no other methods.

#### FCS\_SSH\_EXT.1.3

The TSF shall ensure that, as described in RFC 4253, packets greater than [assignment: number of bytes

between 35 KB and 1 GB (inclusive)] in an SSH transport connection are dropped.

#### FCS SSH EXT.1.4

The TSF shall protect data in transit from unauthorised disclosure using the following mechanisms: [assignment: confidentiality mechanisms] and no other mechanisms.

#### FCS\_SSH\_EXT.1.5

The TSF shall protect data in transit from modification, deletion, and insertion using: [assignment: data integrity mechanisms] and no other mechanisms.

#### FCS\_SSH\_EXT.1.6

The TSF shall establish a shared secret with its peer using: [assignment: key agreement mechanisms] and no other mechanisms.

#### FCS\_SSH\_EXT.1.7

The TSF shall use an SSH key derivation function (KDF) as defined in [selection:

- RFC 4253, Section 7.2
- RFC 5656, Section 4

] to derive the following cryptographic keys from a shared secret: session keys.

#### FCS\_SSH\_EXT.1.8

The TSF shall ensure that [selection:

- a rekey of the session keys
- connection termination

occurs when any of the following thresholds are met:

- one hour connection time
- no more than one gigabyte of transmitted data, or
- no more than one gigabyte of received data.

#### **B.2.1.2 FCS\_SSHC\_EXT SSH Client Protocol**

#### **Family Behavior**

This family defines requirements for implementation of the SSH protocol when the TSF is acting as a client.

#### **Component Leveling**

FCS SSHC EXT 1

FCS\_SSHC\_EXT.1, SSH Client Protocol, requires the TSF to specify the details of its SSH client implementation.

#### Management: FCS SSHC EXT.1

No specific management functions are identified.

#### Audit: FCS\_SSHC\_EXT.1

There are no auditable events foreseen.

#### FCS\_SSHC\_EXT.1 SSH Client Protocol

Hierarchical to: No other components.

Dependencies to: FCS\_SSH\_EXT.1 SSH Protocol

#### FCS\_SSHC\_EXT.1.1

The TSF shall authenticate its peer (SSH server) using: [assignment: peer authentication method] as described in RFC 4251, Section 4.1.

#### **B.2.1.3 FCS\_SSHS\_EXT SSH Server Protocol**

#### **Family Behavior**

This family defines requirements for implementation of the SSH protocol when the TSF is acting as a server.

#### **Component Leveling**

FCS SSHS EXT 1

 $\begin{tabular}{l} FCS\_SSHS\_EXT.1, SSH Server Protocol, requires the TSF to specify the details of its SSH server implementation. \end{tabular}$ 

#### Management: FCS\_SSHS\_EXT.1

No specific management functions are identified.

#### Audit: FCS\_SSHS\_EXT.1

There are no auditable events foreseen.

#### FCS\_SSHS\_EXT.1 SSH Server Protocol

Hierarchical to: No other components.

Dependencies to: FCS\_SSH\_EXT.1 SSH Protocol

#### FCS\_SSHS\_EXT.1.1

The TSF shall authenticate itself to its peer (SSH client) using: [assignment: peer authentication method].

# **Appendix C - Acronyms**

| Acronym          | Meaning                          |  |
|------------------|----------------------------------|--|
| Base-PP          | Base Protection Profile          |  |
| CC               | Common Criteria                  |  |
| CEM              | Common Evaluation Methodology    |  |
| cPP              | Collaborative Protection Profile |  |
| EA               | Evaluation Activity              |  |
| ECC              | Elliptic Curve Cryptography      |  |
| FP               | Functional Package               |  |
| KDF              | Key Derivation Function          |  |
| OE               | Operational Environment          |  |
| PP               | Protection Profile               |  |
| PP-Configuration | Protection Profile Configuration |  |
| PP-Module        | Protection Profile Module        |  |
| SAR              | Security Assurance Requirement   |  |
| SFR              | Security Functional Requirement  |  |
| SSH              | Secure Shell                     |  |
| ST               | Security Target                  |  |
| TOE              | Target of Evaluation             |  |
| TSF              | TOE Security Functionality       |  |
| TSFI             | TSF Interface                    |  |
| TSS              | TOE Summary Specification        |  |

# **Appendix D - Bibliography**

| Identifier                          | Title                                                                                                    |
|-------------------------------------|----------------------------------------------------------------------------------------------------|
| [AppPP]                             | Protection Profile for Application Software                                                                                                    |
| [GPOSPP]                            | Protection Profile for General Purpose Operating Systems                                                                                                    |
| [MDMPP]                             | Protection Profile for Mobile Device Management                                                                                                    |
| [RFC 4251]                          | The Secure Shell (SSH) Protocol Architecture                                                                                                    |
| [RFC 4252]                          | The Secure Shell (SSH) Authentication Protocol                                                                                                    |
| [RFC 4253]                          | The Secure Shell (SSH) Transport Layer Protocol                                                                                                    |
| [RFC 4254]                          | The Secure Shell (SSH) Connection Protocol                                                                                                    |
| [RFC 4256]                          | Generic Message Exchange Authentication for the Secure Shell Protocol (SSH)                                                                                                    |
| [RFC 4344]                          | The Secure Shell (SSH) Transport Layer Encryption Modes                                                                                                    |
| [RFC 5647]                          | AES Galois Counter Mode for the Secure Shell Transport Layer Protocol                                                                                                    |
| [RFC 5656]                          | Elliptic Curve Algorithm Integration in the Secure Shell Transport Layer                                                                                                    |
| [RFC 6187]                          | X.509v3 Certificates for Secure Shell Authentication                                                                                                    |
| [RFC 6668]                          | SHA-2 Data Integrity Verification for the Secure Shell (SSH) Transport Layer Protocol                                                                                                    |
| [RFC 8268]                          | More Modular Exponentiation (MODP) Diffie-Hellman (DH) Key Exchange (KEX) Groups for Secure Shell (SSH)                                                                                                    |
| [RFC 8308]                          | Extension Negotiation in the Secure Shell (SSH) Protocol                                                                                                    |
| [RFC 8332]                          | Use of RSA Keys with SHA-256 and SHA-512 in the Secure Shell (SSH) Protocol                                                                                                    |
| [RFC 8709]                          | Ed25519 and Ed448 public key algorithms for the Secure Shell (SSH) protocol                                                                                                    |
| [RFC 8731]                          | Secure Shell (SSH) Key Exchange Method using Curve25519 and Curve448                                                                                                    |
| [VirtPP]                            | Protection Profile for Virtualization                                                                                                    |
| [openssh-<br>portable/<br>PROTOCOL] | OpenSSH's deviations and extensions (1.6 transport: AES-GCM)                                                                                                    |
| [CEM]                               | Common Methodology for Information Technology Security - Evaluation Methodology, CCMB-2022-11-006, CEM:2022, Revision 1, November 2022.                                                                                                    |
| [CC]                                | <ul> <li>Common Criteria for Information Technology Security Evaluation -</li> <li>Part 1: Introduction and General Model, CCMB-2017-04-001, Version 3.1 Revision 5, April 2017.</li> <li>Part 2: Security Functional Components, CCMB-2017-04-002, Version 3.1 Revision 5, April 2017.</li> <li>Part 3: Security Assurance Components, CCMB-2017-04-003, Version 3.1 Revision 5, April 2017.</li> </ul> |